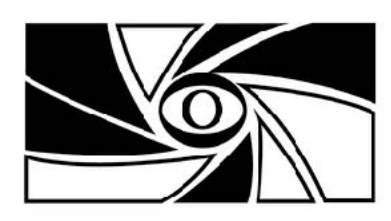

# warragul cemera club Inc.

**[www.warragulcameraclub.org](http://www.warragulcameraclub.org)**

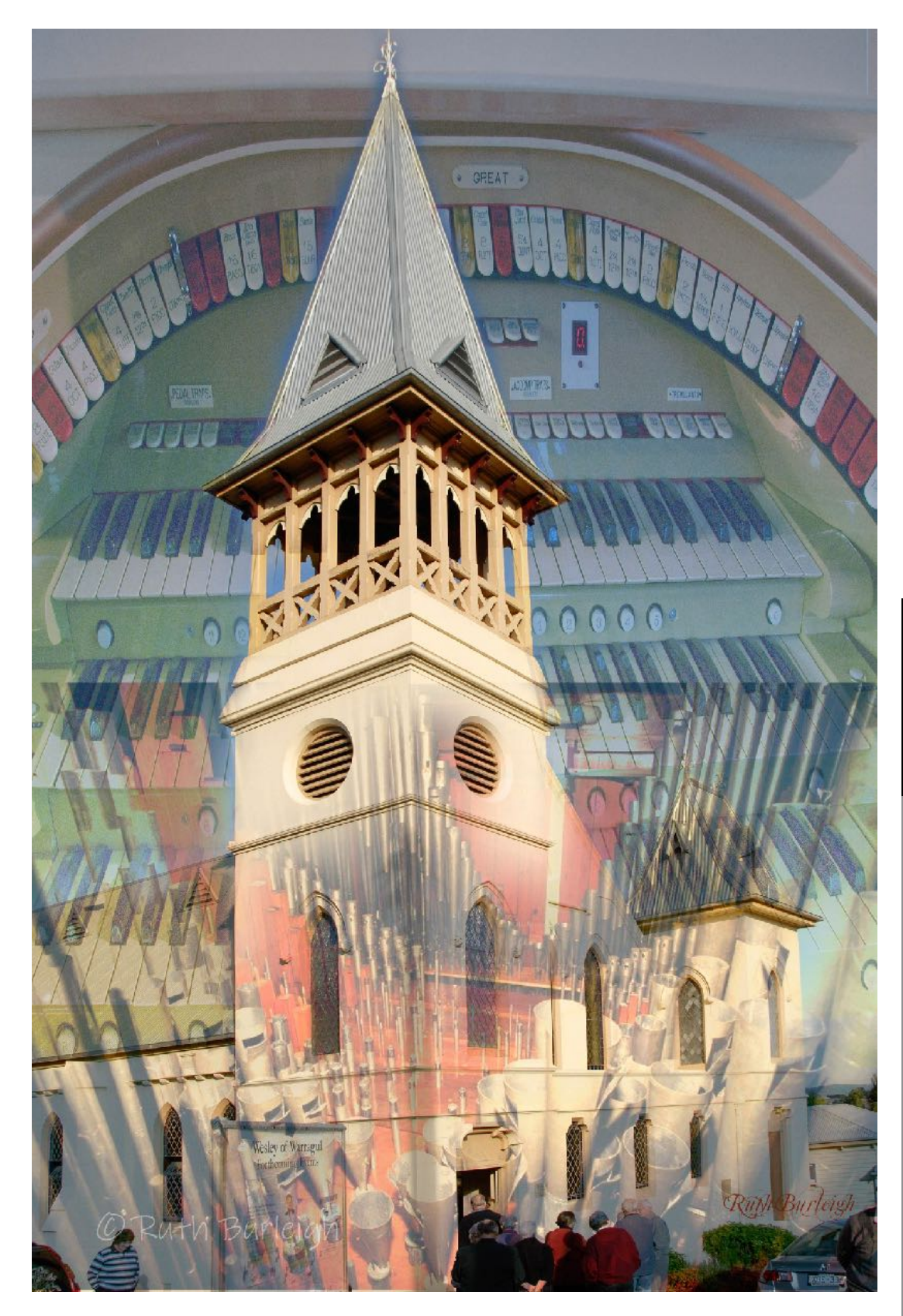

# PRINT 2 METAL

*Spire* **by Ruth Burleigh**

## **FOR YOUR DIARY….**

- 5 Oct. 2020 7pm How to submit competition images: an overview and demonstration presented by Bruce via zoom
- 5 Oct. 2020 at 7pm General Meeting via zoom.
- Submit Entries to the 'Landscape' competition by 11.30pm Monday 5 Oct.

Please submit articles, images, interesting web links to the editor at:

[newsletter@warragulcamera](mailto:newsletter@warragulcameraclub.org) [club.org](mailto:newsletter@warragulcameraclub.org)

Not just a photo lab... More than just a camera store

\* Digital Photo Printing \* C41 Processing \* Cameras & Lenses \* Studio Equipment \* Flashes & Tripods \* Custom Framing **Large Format Printing Camera Servicing & Repairs** Printers, Inks & Great Advice  $\triangleright$  Roylaines **PHOTO & ELECTRONICS** 16 Smith Street Warragul

03 5623 4255

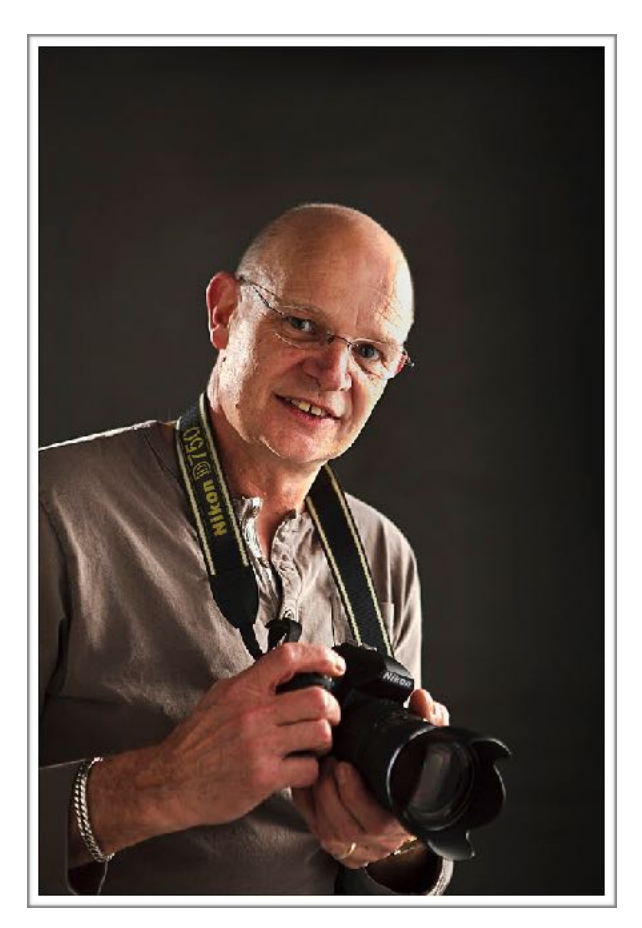

# **President's Report October 2020**

Welcome everyone to October and finally a little reprieve from the surreal situation enforced upon us. My sympathies to those still in the clamps of the Melbourne lockdown. Hoping it is not too far away and you can be released from the shackles and we can all get together even if only in small numbers.

A special hello to valued club members, Linda and Roger Keagle, dealing with health challenges at this time. I want to let you know that we are all thinking of you at this difficult time.

## **Annual General Meeting**

Thanks to everyone for their hard work putting the AGM together and finally being able to get this behind us. Thanks to Russell for his growing expertise working the

Zoom technology. The amount of work that goes on behind the scenes making this look so seemingly simple is amazing.

## **New Committee Members**

A special warm welcome to Mike Moore and Jake Trotman joining our friendly committee. Your input and expertise that you offer our club is appreciated. Mike is handling the Competition Coordinator role and Jake is looking after the Membership Coordinator job. Please contact Mike and Jake if you have any queries in regard to their portfolios. A special thanks also to our outgoing Competition Coordinator, Laurie Snowball and Rose Bosse, our outgoing Membership Coordinator, for your wonderful work managing these roles. I know you will always be ready to assist Mike and Jake when and if they need it.

## **Monthly Competitions**

Thanks also to our monthly competition sub committee for your efforts and hard work formulating the proposal for a change in how we conduct the monthly competitions. This was put forward to the members to vote on at the AGM but was narrowly defeated. This means that the format for the monthly competitions will remain unchanged however, due to the positive response to the proposal it was decided at the last committee meeting to introduce an extra "feedback only" section to all competitions from January 2021. This will be an excellent way of providing all members the opportunity to submit their images for critique and feedback without the intimidation of competing with other members. Those who wish to compete and enter competitions will continue to have this opportunity as per normal. Please contact Mike for any clarification in how this new section will work

## **Interest Groups**

Russell has been busy putting together the new interest group meetings and has sent out invitations to members that have put their names down to a get together meeting (Zoom). These are an excellent way of meeting to share a one on one interaction with other members on the specific topics you are interested in. If you would like to join any of these meetings please contact Russell.

The current interest groups are:

- Audio Visuals
- Drones
- Creative Experimental (CREX)
- Printing
- Mid week outings (planning for when we are FREE)
- Competitions

## **Club Meetings**

The future meetings of our club will be conducted online via Zoom. If anyone has difficulty accessing this or getting online please, please, contact one of us on the committee to assist you. We all know how difficult things are at the moment and how the ways of living our lives have changed. I certainly do not like it, but it is what we have to deal with so I want to assure all of you, we want to make sure we keep making everyone involved and that no one feels they have been excluded.

## **Next Meeting**

At the next meeting being held on the 5th October, I will hold a pre-meeting tutorial on submitting your images into a competition. This will be a brief overview and I will demonstrate this by adding two of my images into the next Landscape competition. Please join the meeting on time as I will

## **commence this tutorial at 7:00pm sharp**.

Remember to have your images submitted or ready to submit as they will need to be in by 11:30pm on the meeting night. A timely little tutorial for you??

## **PakWag Competition**

The annual competition between Pakenham and Warragul camera clubs will of course be totally digital this year and all entries are now finalised. Thanks to Jane, Carol and Ron for selecting our images to be put up against Pakenham. The evening will be held on Wednesday 14th October at 7:30pm on Zoom. Our judge Theo van de Meulen will be present to provide critique and feedback on the night so please tune in and show your support. Hopefully it is Warragul's time to shine this year!!

## **October Tutorial Night**

After the successful presentation by Len Metcalf in September we have once again secured him to present for October's tutorial night. The event will be held on Tuesday 13th October at 7:30pm and Len will talk about "Critiquing Photographs Len's way". This will be a valuable and informative night for all members wishing to improve their image evaluation skills. I will once again invite our fellow camera clubs and their members and I am assured that there will not be a lockout this time so you are guaranteed a spot. I will send though a link to the Zoom presentation closer to the date.

## **2021 Competition Schedule**

Mike, our new Competition Coordinator, is putting together the program for next years competitions. Formally known as the "syllabus", this is now being called the Competition Schedule to make it more understandable for the newer members. Mike is looking for your input and also a few members to form a sub-committee to help decide on genres for the competitions. Please take the opportunity to help out as once they are set there will be no changes so here's your chance to have a say.

## **Outings**

A special thanks to Ron as he continues to use creativity in providing you with new challenges to keep your hand in photographically. These are great fun exercises and I'm loving the ideas that he comes up with. Hope you were able to join in with the last outing Ron has organised.

Until I next get together with you again in whatever format that takes, please stay safe and hope all is well with you all.

Now take a moment to think about this: *"You don't take a photograph. You ask quietly to borrow it."* 

Cheers, Bruce

Interest Groups: meetings will be held on Zoom, on the following dates.

CREX: Tuesday Oct 6, 7:30pm Drone: Tuesday Oct 6, 8:30pm Competitions: Wednesday October 7, 7:30pm Mid Week Outings: Wednesday October 7, 8:30pm Print: Monday October 12, 7:30 pm

If you want to be involved in any of these groups, details of the Zoom meetings are on the club calendar which can be accessed at [https://](https://www.warragulcameraclub.org/Club/clubschedules.aspx) [www.warragulcameraclub.org/Club/clubschedules.aspx](https://www.warragulcameraclub.org/Club/clubschedules.aspx)

Feel free to log in to any session that is of interest.

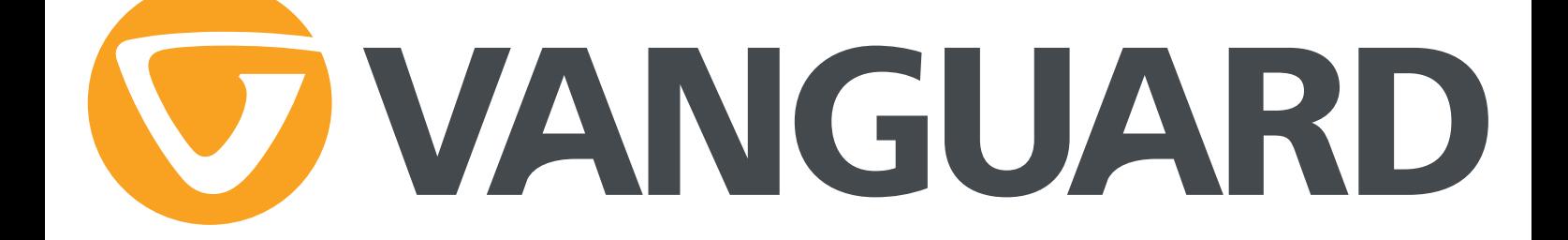

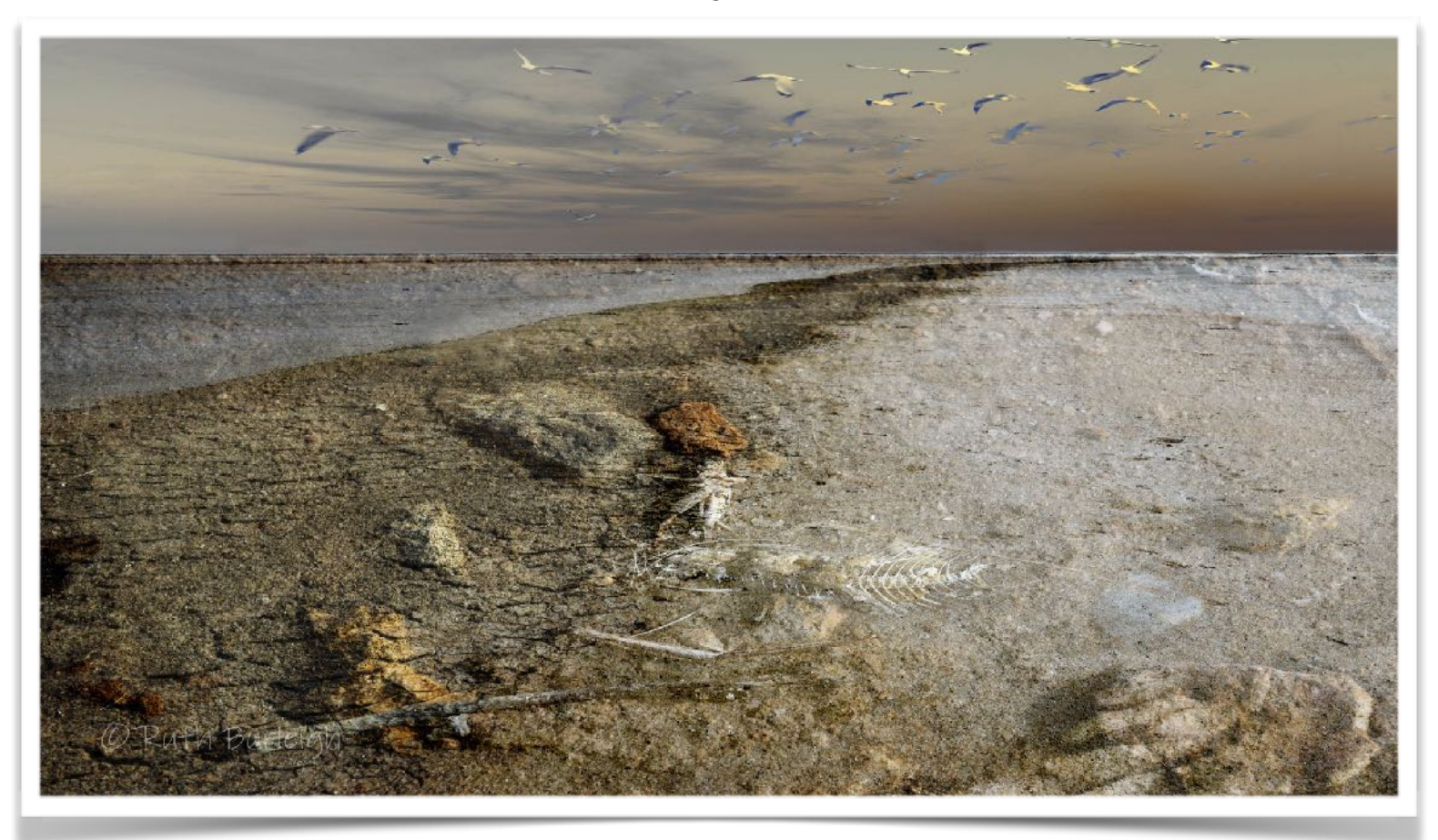

*Kati Thanda Fossils* **by Ruth Burleigh**

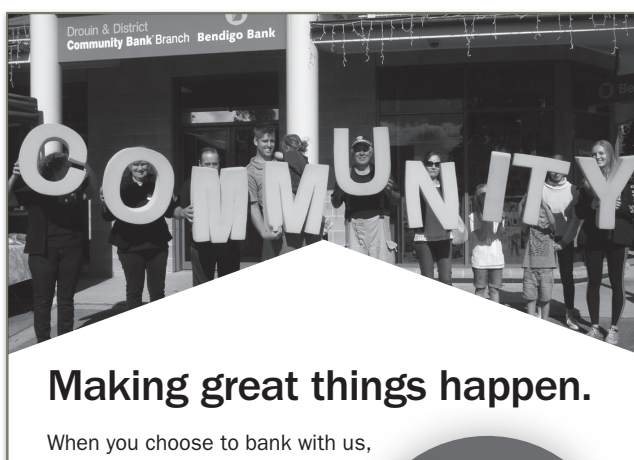

great outcomes – as determined by your local community – are the result.

That's the power of community banking.

Drop into your nearest branch at 42 Princes Way, Drouin or phone 5625 4544.

**B** Bendigo Bank Bigger than a bank. bendigobank.com.au

Your<br>community<br>decides what<br>local projects<br>to support.

You bank with us.

Good things<br>happen<br>in your<br>community.

Your<br>community<br>shares in<br>the bank's<br>income.

F|y

9<br>Ba

Bendigo and Adelaide Bank Limited, ABN 11 068 049 178 AFSL/Australian Credit Licence 237879. S55967-1 (490636\_v2) (10/07/2019)

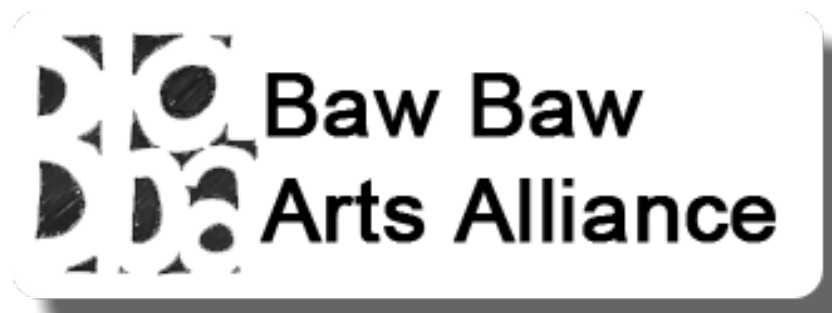

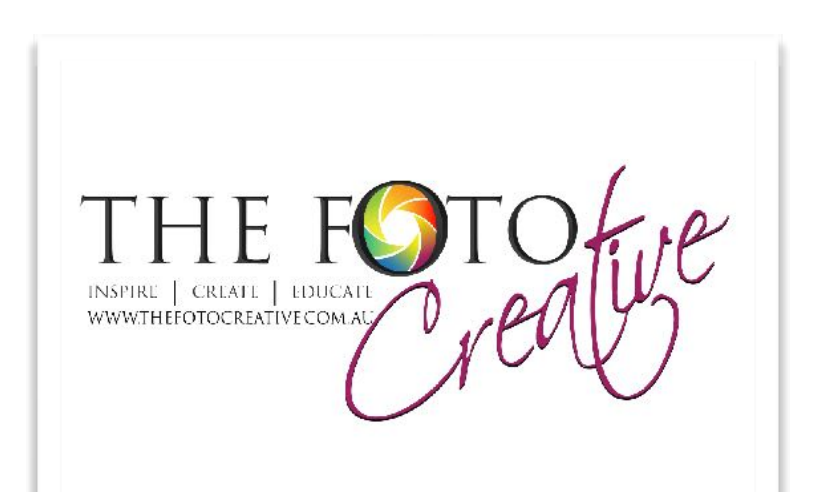

## **CLUB COMPETITIONS**

Our judge for the Black & White competition, which will be presented at the October meeting, is Greg Earl. He has shared with us a brief biography here. Next month's competition subject is 'Landscapes', to be submitted at the next meeting, Monday 5 October, by 11.30pm.

## **Greg Earl Bio**

G*reg is a self-taught photographer who began learning from books and magazines in his late teens, long before the days of internet courses. He purchased his first serious camera, a Single Lens Reflex (SLR), some 54 years ago.* 

*Greg joined the Bureau of Meteorology, initially training as a Weather Observer, then followed on in later years as a Technical Officer, using his photography skills as OIC of the Satellite Cloud Photography Department.* 

*Greg's photography has always moved with the times, from the days of black & white film and darkroom work* to colour slides and colour film, and eventually to the digital age, which he has enthusiastically embraced. *Greg has gained several international awards and gold medals for his work.* 

*Greg was a member of the Melbourne Camera Club for a period in the late 1960s. He joined the Southern*  Suburbs Photographic Society 2009. He served seven years on their committee, with four years as their **President, retiring from office in March 2019.** 

*Greg's knowledge and passion for photography has also extended to running several training courses as membership and fund-raisers for the club.* 

*With multiple International Awards, including three Gold Medals, Greg was awarded the Photographic Honour* of Artist FIAP - Federation Internationale de L'Art Photographique (AFIAP), in 2018 and Australian Photographic *Society Honours (AAPS) in recognition of his Photographic Skill and Artistry 2019.* 

*Greg has been judging since 2016.* 

## *Memberships:*

APJA - Australian Photographic Judges Association *APS - Australian Photographic Society PSA – Photographic Society of America SSPS – Southern Suburbs Photographic Society* 

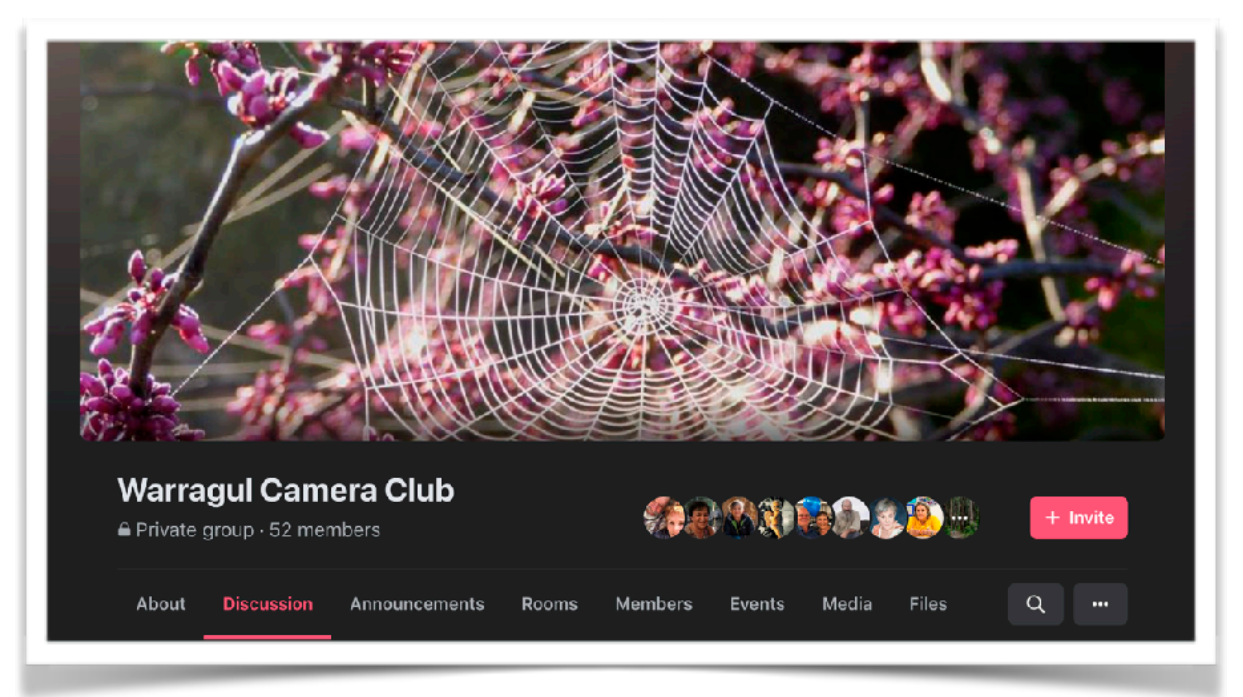

**Visit Warragul Camera Club's Facebook page and keep in touch with members, participate in the daily photo challenge and, submit your own photography news.** 

## **Results of the 'Oops' Competition,** as judged by Bob Thomas.

## **A Grade Digital**

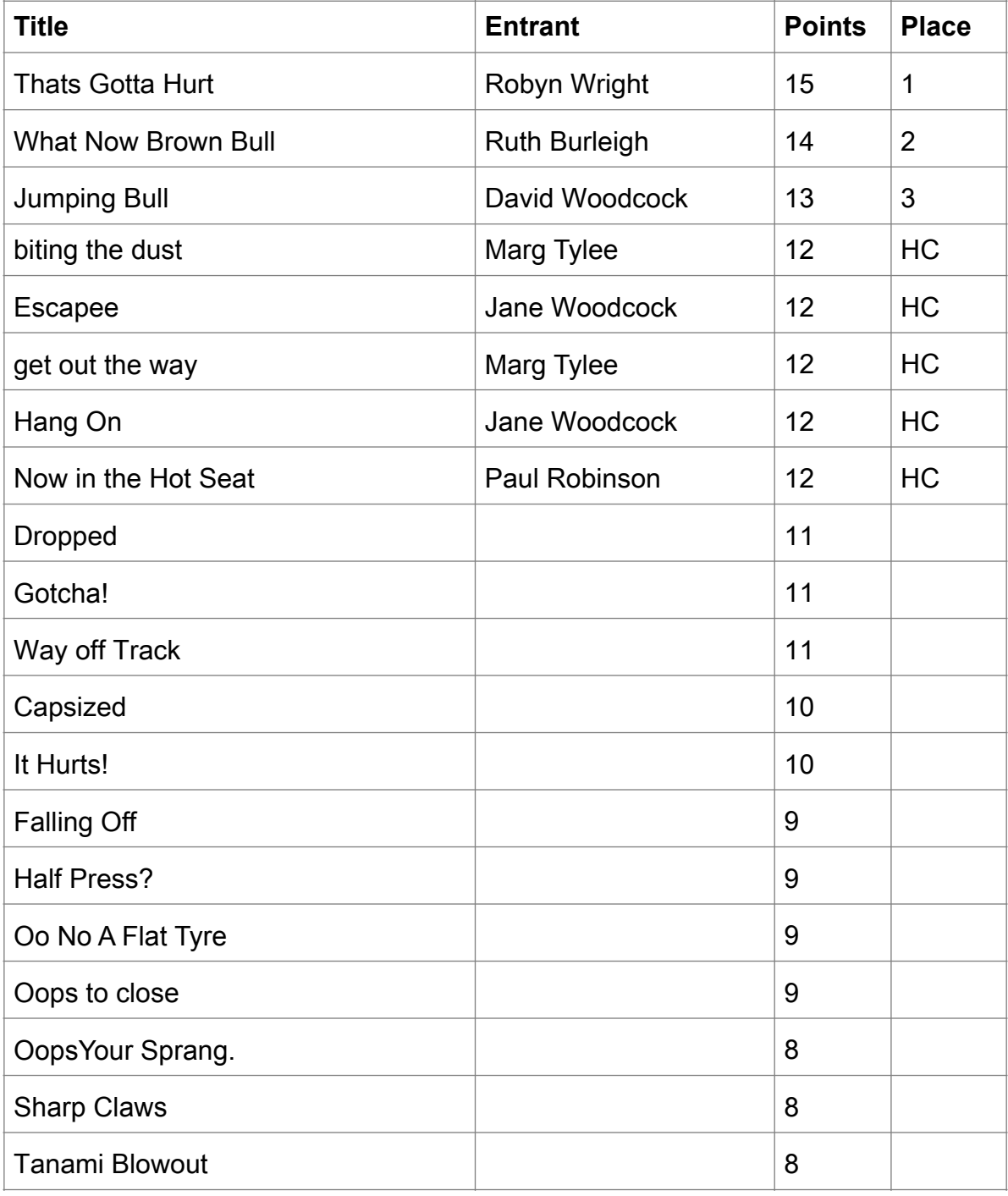

## **B Grade Digital**

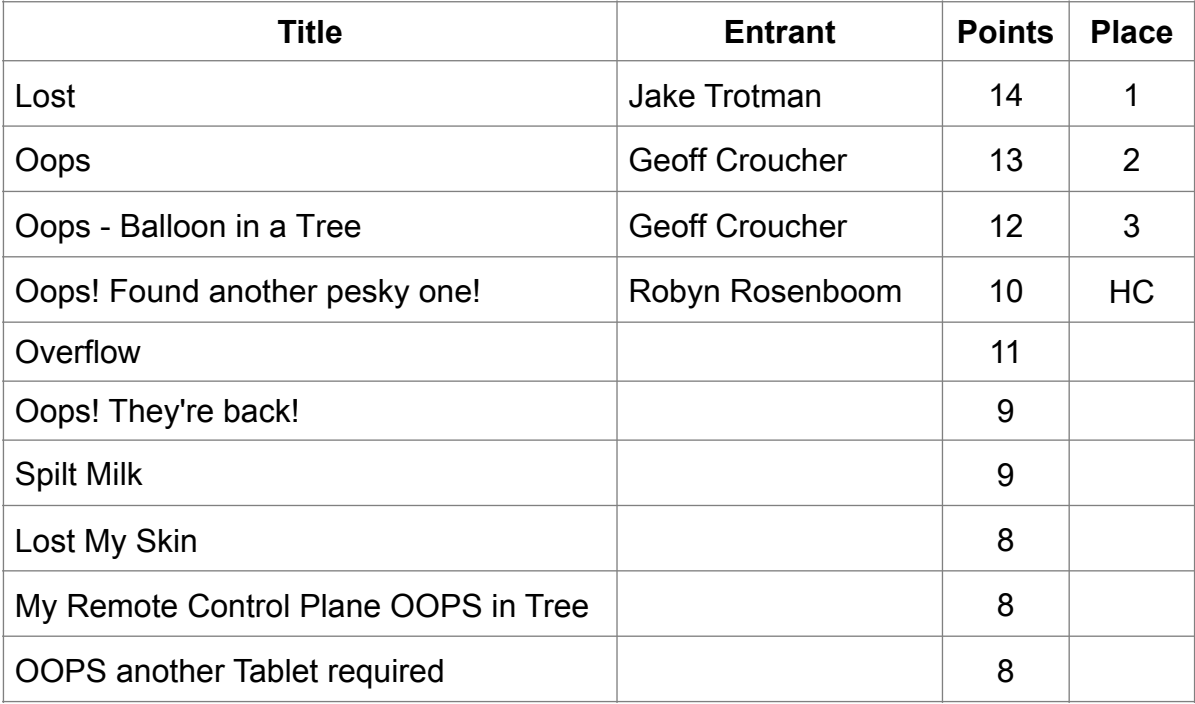

#### **A Grade Creative**

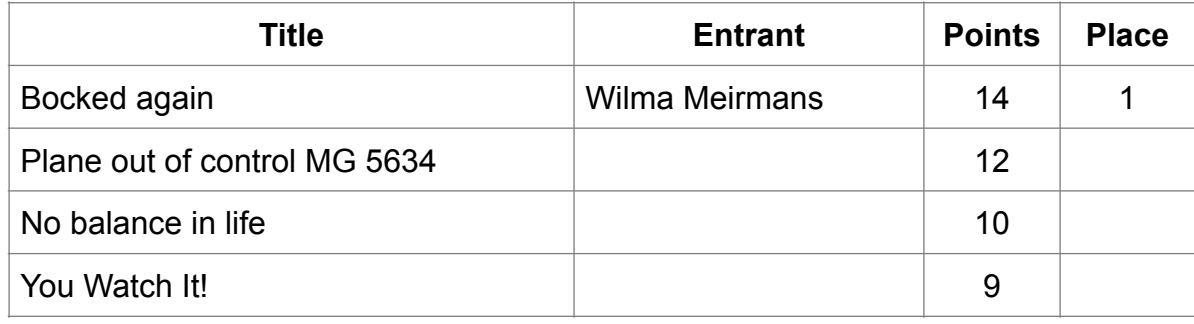

#### **B Grade Creative**

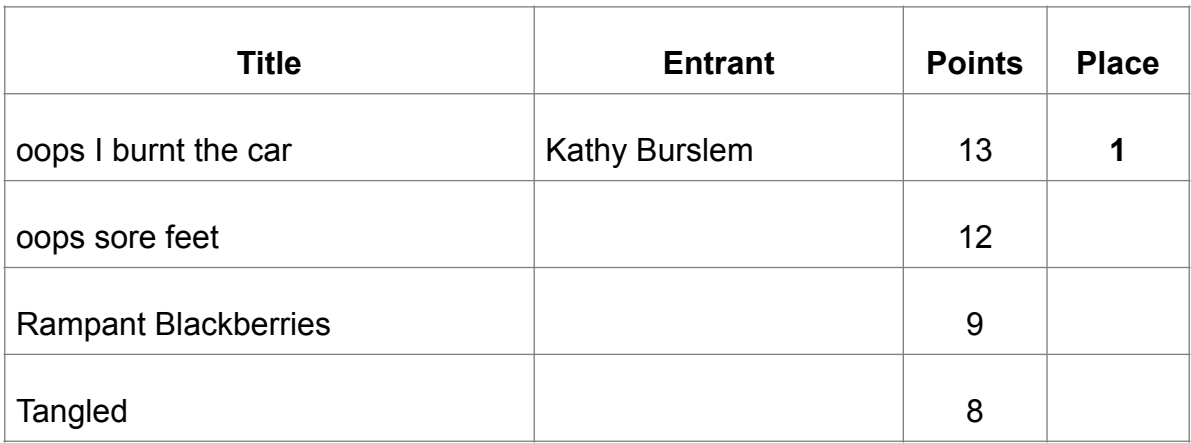

# **16th Pakenham National Photographic Exhibition 2020**

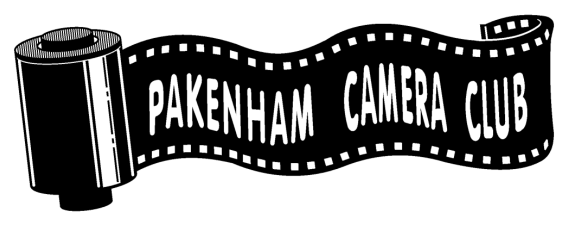

**Proudly presented by PAKENHAM CAMERA CLUB Inc.**

**Online from 31st October 2020**

## **EXHIBITION CALENDAR**

**Entries Close…....... 2nd Oct 2020 Judging ........ 11th to 17th Oct Reports Emailed… 28th Oct 2020 Online Exhibition 31st Oct 2020**

**Catalogues and awards posted by… 13th Nov 2020**

## **AWARDS**

**Roylaines Trophy & VAPS Gold Medallion presented to the Most Successful Exhibitor**

**VAPS Gold Medallion presented to the Most Outstanding Image of the Exhibition**

**VAPS Silver Medallion presented to the 2nd Most Successful Exhibitor**

**3rd Most Successful Exhibitor**

**\$100 Cash award for 1st place in each section Medallions for 1st & 2nd place in each section**

**Trophy presented to the Most Successful Pakenham Camera Club Exhibitor**

**Roylaines Trophy for People's Choice Award**

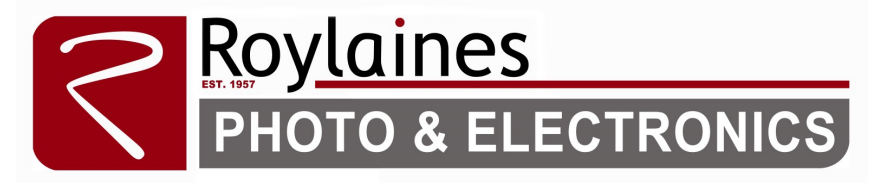

**(03) 5941 1562 16 Smith St. Warragul (03) 5623 4255** 

**148 Main St. Pakenham** 

**ENTRIES POSTED TO: PAKENHAM NATIONAL EXHIBITION, P.O. BOX 1, TYNONG VIC, 3813**

Exhibition Chairman: Rosie Chatfield 0413 584 703 Email enquiries to: pakenhamnational@hotmail.com

All other correspondence to: P.O. BOX 136, PAKENHAM VIC, 3810

**Judges Sections**

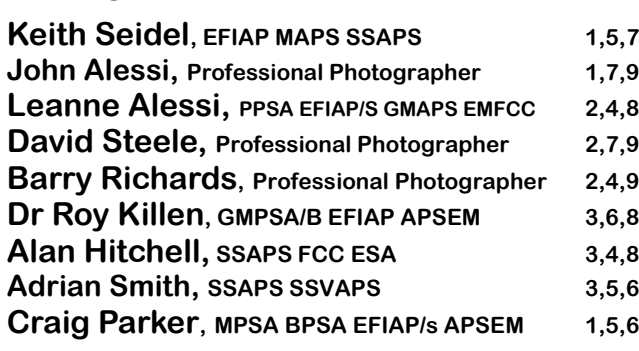

**Conducted according to the recommended practices of the Australian Photographic Society Inc.** 

**Approval No: 2020/19**

## **Reserve Judge:**

 **Paul Robinson, AFIAP AAPS SAPS SSVAPS VAPS Silver Medallion presented to the** 

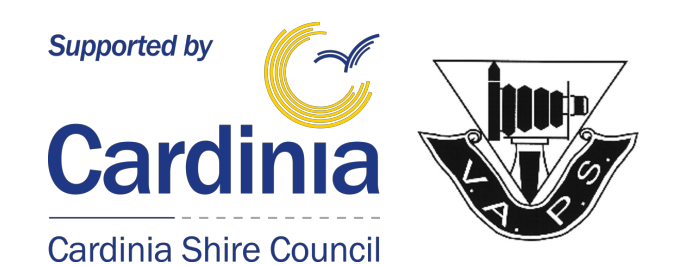

# **CONDITIONS OF ENTRY**

(A) Entries will be accepted only from residents of the Commonwealth of Australia and its Territories and from APS members resident overseas. (B) All images must be the sole photographic work of the entrant.

(C) Entries will only be accepted accompanied by an Official Entry form or photocopy of same.

(D) The greatest care will be taken with entries, but no responsibility will be accepted for loss or damage to any entry.

(E) Permission to reproduce entries for publicity purposes will be assumed, unless otherwise stated.

(F) **Substantially similar images (digital files) may not be entered in more than one section in any one year.** (G) **Images previously accepted or similar as to be almost identical regardless of title, will not be eligible for selection.**

(H) Entries and completed entry forms must be sent to **pakenhamnational@hotmail.com**. It is preferred that entry payment is made by direct deposit. (I) Entries and/or fees not sent electronically must be sent to: **PAKENHAM CAMERA CLUB NATIONAL EXHIBITION, PO BOX 1, TYNONG VIC 3813** (J) Each entrant will receive a report card and catalogue, and Acceptance or Merit card where appropriate.

(K) Any entry that does not comply with the definition will be refused entry.

(L) The organisers reserve the right to substitute judges in case of emergency.

(M) Acceptance levels are approximately determined by the scores of the top 25% of images entered into each section

## **PROJECTED IMAGES**

(1) A maximum of four images may be submitted in each section.

(2) Images must not exceed a maximum horizontal dimension of 1920 pixels and maximum vertical dimension of 1080 pixels. (1920x1080)

(3) Each image file should be in a JPEG format and must not exceed a maximum of 5 megabytes in size.

(4) It is preferred that images are submitted by **email to pakenhamnational@hotmail.com** and be named according to section number, entry number and

image title which correspond with the entry form. Submission by CD/DVD/USB is still possible. (5) Organisers will not alter, resize or rotate images. It is the responsibility of the entrant to ensure the images and their accompanying data are correct.

Images not meeting this entry criteria may be rejected for judging.

## **DEFINITIONS**

**PHOTOGRAPH:** A photograph is a visible image originating from the action of light or other forms of radiant energy upon a photosensitive medium or device. A photograph is a work that retains obvious evidence of one or more photographic images that are predominant in the picture and taken only by the author. A photograph consisting entirely of one's own or another person's art form, not of photographic origin, is inadmissible.

**OPEN**: Any subject that is treated pictorially, embodying the elements of good design, arrangement or composition, which reflects the personal interpretation of the photographer.

**MONOCHROME:** Any photograph containing shades of only one colour. If toning is carried out, it must be over the total photograph - partial toning and/or the addition of one extra colour is NOT acceptable.

**PHOTOJOURNALISM/STREET PHOTOGRAPHY:** Photojournalism entries must be story-telling pictures or sequences such as seen in the news media and periodicals, which may include documentary, contemporary life, illustrative, sport news or human interest. In the interest of credibility, contrived situations or photographic manipulations which alter the truth are not acceptable. The story telling value of the photograph shall be weighed more than the aesthetic quality. Street photography captures people and places in candid situations within public places such as streets, markets, galleries, subways etc. They should not be set up scenes or contrived scenes.

**CREATIVE & EXPERIMENTAL:** This is a free-style section where computer/darkroom manipulated/ modified images will be ACCEPTED. Any subject and any medium, including mixed media, may be employed, providing the work has some photographic base. It can be 2 or 3 dimensional, collages, montages, or computer enhanced. All photographic, electronic or artistic input must be the original work of the entrant.

**ARCHITECTURE:** Pictures depicting the interior or exterior of any man-made structure portraying the surface texture, lighting, colour or geometry and emphasising the character or beauty of the structure and suggesting its purpose or human associations.

**RURAL AUSTRALIA:** Entries should depict any aspect of non-urban life or scenery representing life in a rural setting, capturing the spirit of the Australian countryside. Content can range from rural social documentary to rural landscape and may include animals, machinery and buildings or any other component of rural life. The picture must be taken in Australia.

**PEOPLE/PORTRAITURE:** An image of a person/people which may range from head to a full length study and which may include accessories or backgrounds in character with the subject.

**LANDSCAPE/SEASCAPE:** A landscape is a photograph of natural scenery, an image with land and sky based elements displayed in a pictorial fashion. A river or other inland water may be the dominant feature of a landscape image. It may also include evidence of man, people or animals provided that none of these elements dominate the photograph.

A seascape is a photograph of natural coastal scenery, a wave study or a picture of the open sea, provided that the sea is the centre of interest of the photograph. People, boats and man-made structures may be present as incidental to the image but **must not** dominate the image.

**ANIMALS & WILDLIFE:** An image depicting any *living* creature, **including** fish/insects/birds/invertebrates/reptiles/ amphibians/domestic pets but excluding humans.

Conducted according to the recommended practices of the Australian Photographic Society Inc. Approval No: 2020/19 Acceptances in the exhibition count towards APS Photographic Honours.

Submission of an Entry for this Exhibition implies acceptance of these conditions.

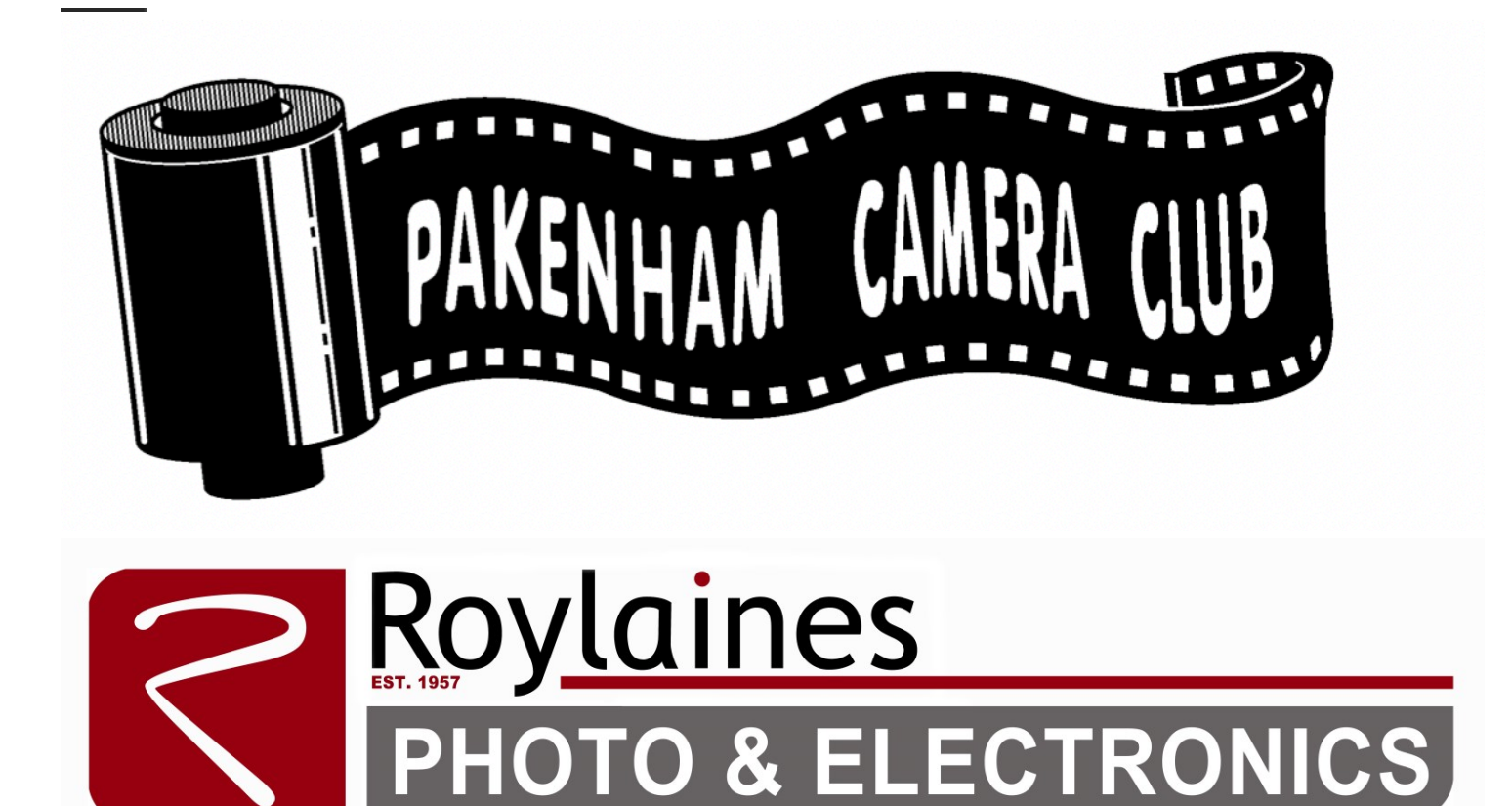

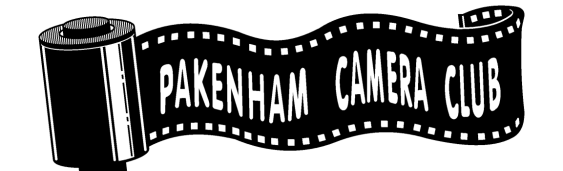

## **16th Pakenham National Photographic Exhibition 2020**

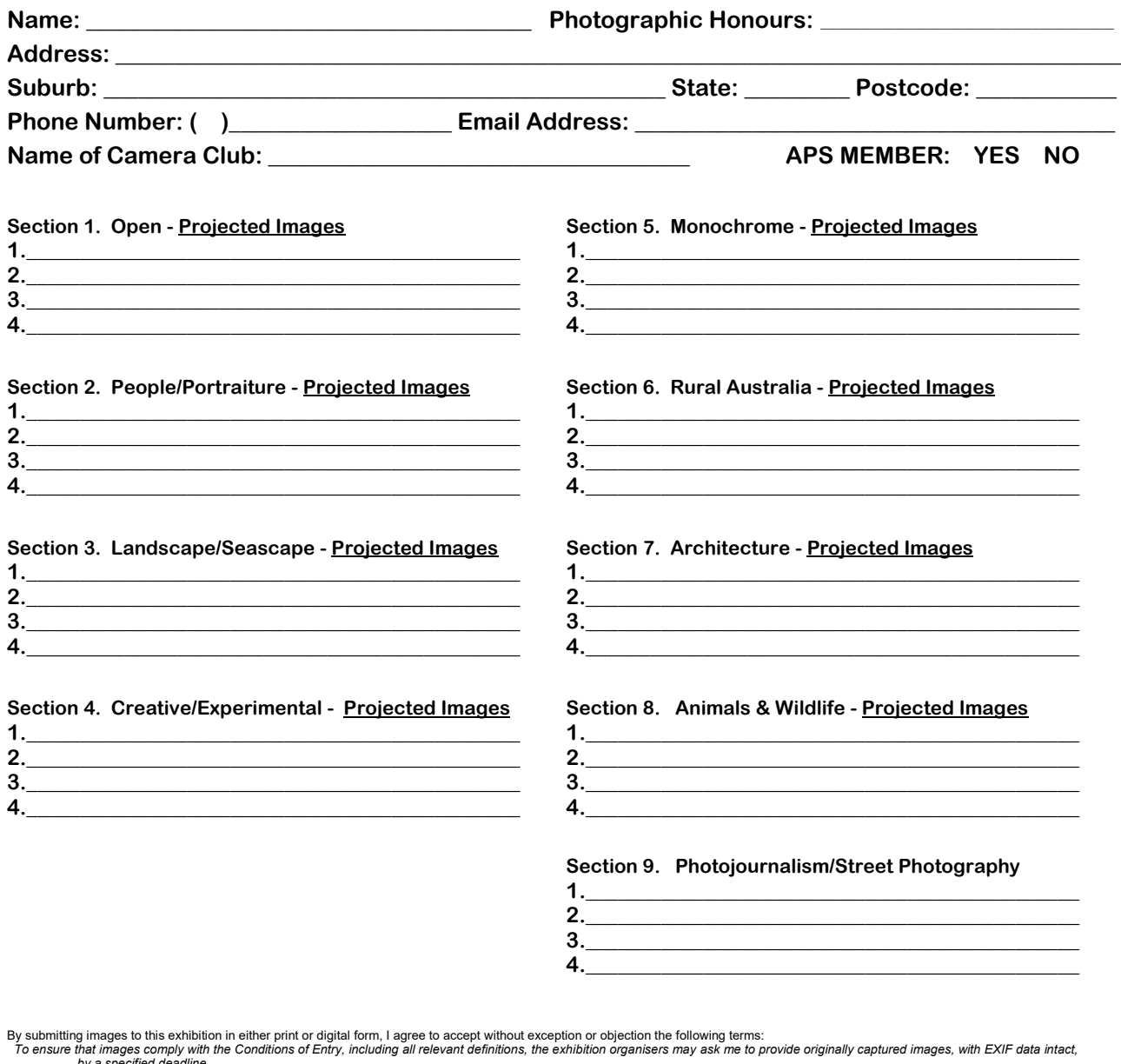

by a specified deadline.<br>If I do not supply the requested image(s) in the specified time those images will be deemed to be in breach of the Conditions of Entry.<br>Images that are submitted as requested may be investigated by

**Cheques or Money Orders made payable to: PAKENHAM CAMERA CLUB NATIONAL P.O. BOX 1 TYNONG VIC 3813**

**Direct Deposit Details: Bendigo Bank BSB: 633 108 Account Number: 118234376 Account Name: Pakenham Camera Club National Acc Reference: Please use your Surname & Initial**

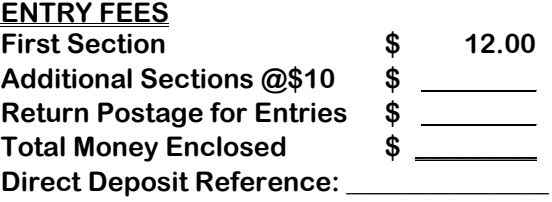

# **CLUB NOTICEBOARD**

## **Club Calibrator for Hire**

Colours and brightness of computer screens and monitors change over time. In order to see images correctly screens and monitors need to be regularly calibrated.

To save club members the expense of purchasing a calibrator (in excess of \$600) you can hire the club X-rite i1Studio calibrator for \$15 per week. If you are unfamiliar with its usage, a helpful tutorial is available on YouTube. Details of this tutorial have been document and will be in the calibrator case.

Club contact Laurie Snowball [laurie.snowball@y7mail.com](mailto:laurie.snowball@y7mail.com)

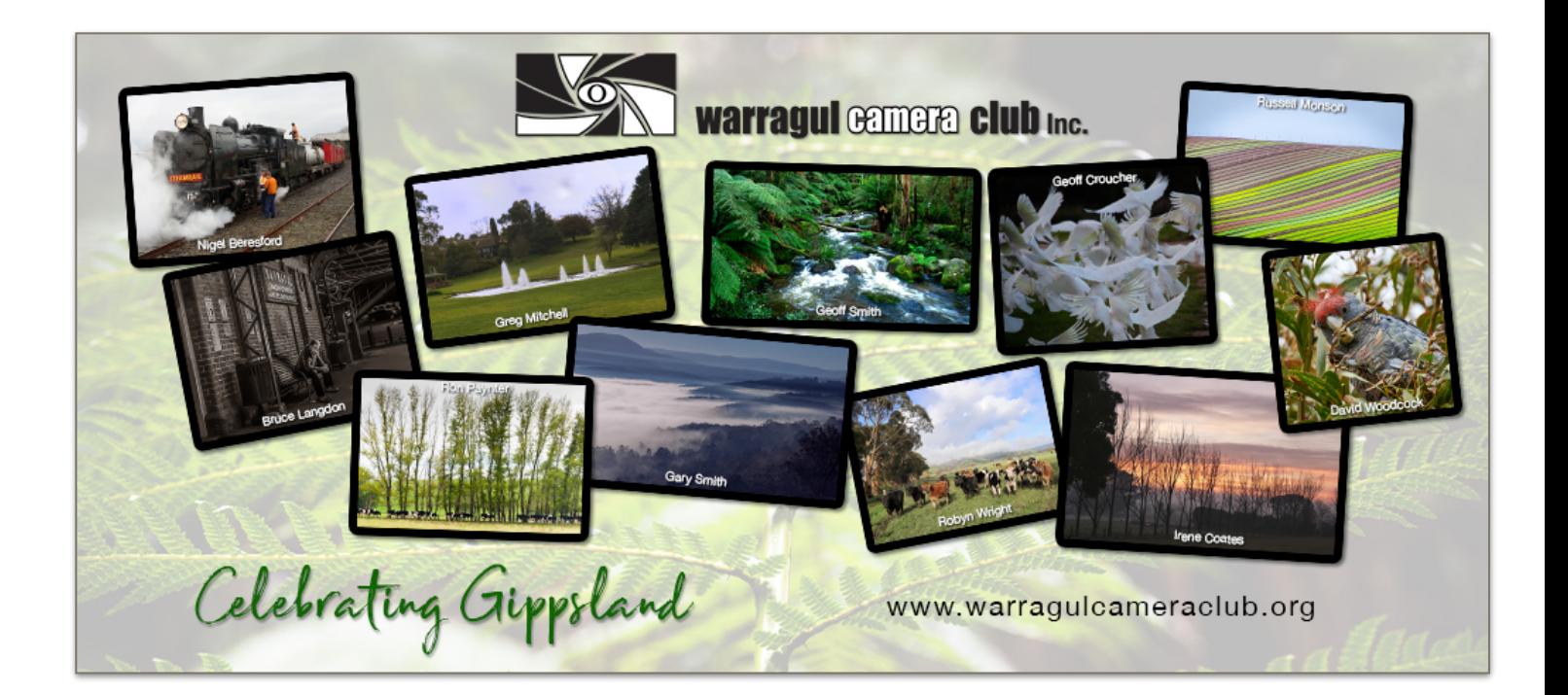

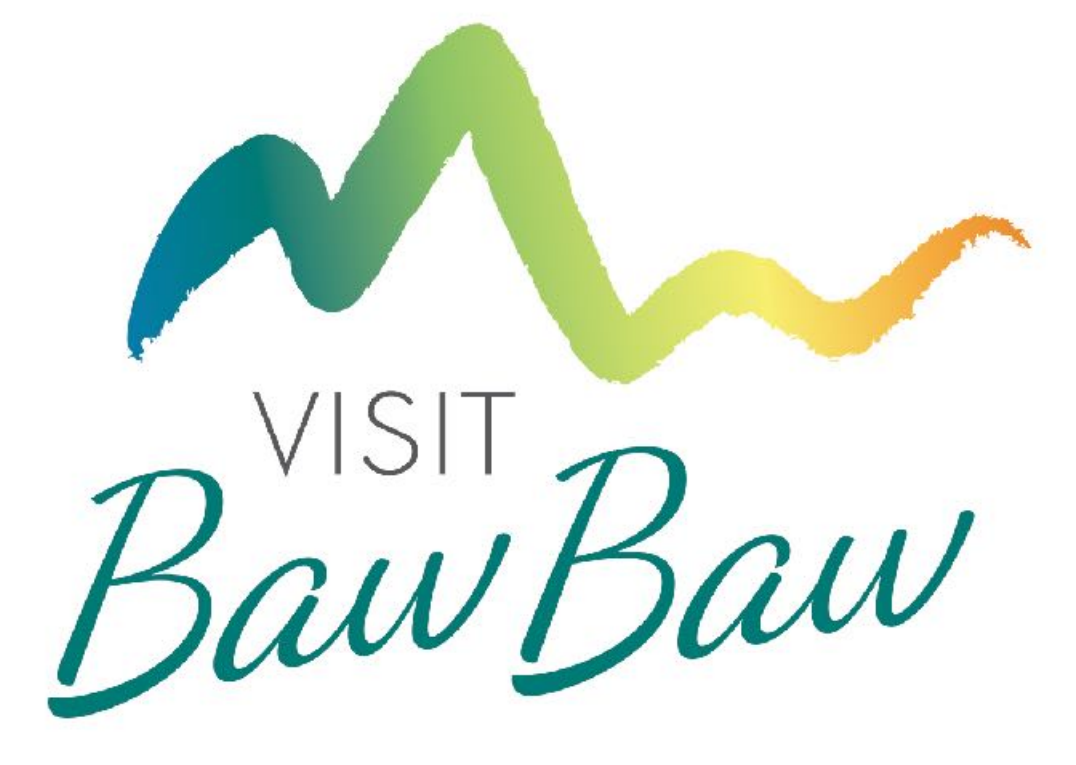

## **PHOTOGRAPHY RESOURCES**

**Just click on the link to be taken to the article and/or videos** 

# **The Power Of A Daily Practice, & Avoiding Distractions**

[https://www.getrevue.co/profile/creativepath/issues/the-power-of-a-daily-practice-avoiding](https://www.getrevue.co/profile/creativepath/issues/the-power-of-a-daily-practice-avoiding-distractions-271563?utm_campaign=Issue&utm_content=view_in_browser&utm_medium=email&utm_source=CreativePath+Newsletter)[distractions-271563?](https://www.getrevue.co/profile/creativepath/issues/the-power-of-a-daily-practice-avoiding-distractions-271563?utm_campaign=Issue&utm_content=view_in_browser&utm_medium=email&utm_source=CreativePath+Newsletter) [utm\\_campaign=Issue&utm\\_content=view\\_in\\_browser&utm\\_medium=email&utm\\_source=Creative](https://www.getrevue.co/profile/creativepath/issues/the-power-of-a-daily-practice-avoiding-distractions-271563?utm_campaign=Issue&utm_content=view_in_browser&utm_medium=email&utm_source=CreativePath+Newsletter) [Path+Newsletter](https://www.getrevue.co/profile/creativepath/issues/the-power-of-a-daily-practice-avoiding-distractions-271563?utm_campaign=Issue&utm_content=view_in_browser&utm_medium=email&utm_source=CreativePath+Newsletter)

ooooooOoooooo

# **Compose Better Photos with Gestalt Theory**

[https://photographylife.com/videos/gestalt-theory?](https://photographylife.com/videos/gestalt-theory?utm_source=Photography+Life+Newsletter&utm_campaign=daf0c70a53-newsletter&utm_medium=email&utm_term=0_74d1711c3d-daf0c70a53-183957997) [utm\\_source=Photography+Life+Newsletter&utm\\_campaign=daf0c70a53](https://photographylife.com/videos/gestalt-theory?utm_source=Photography+Life+Newsletter&utm_campaign=daf0c70a53-newsletter&utm_medium=email&utm_term=0_74d1711c3d-daf0c70a53-183957997) [newsletter&utm\\_medium=email&utm\\_term=0\\_74d1711c3d-daf0c70a53-183957997](https://photographylife.com/videos/gestalt-theory?utm_source=Photography+Life+Newsletter&utm_campaign=daf0c70a53-newsletter&utm_medium=email&utm_term=0_74d1711c3d-daf0c70a53-183957997)

ooooooOoooooo

## **Len Metcalf's Online Learning Community**

If you enjoyed our recent monthly club tutorial presented by Len Metcalf, you might be very interested to check out Len's superb online learning hub.

<https://www.lensschool.com/>

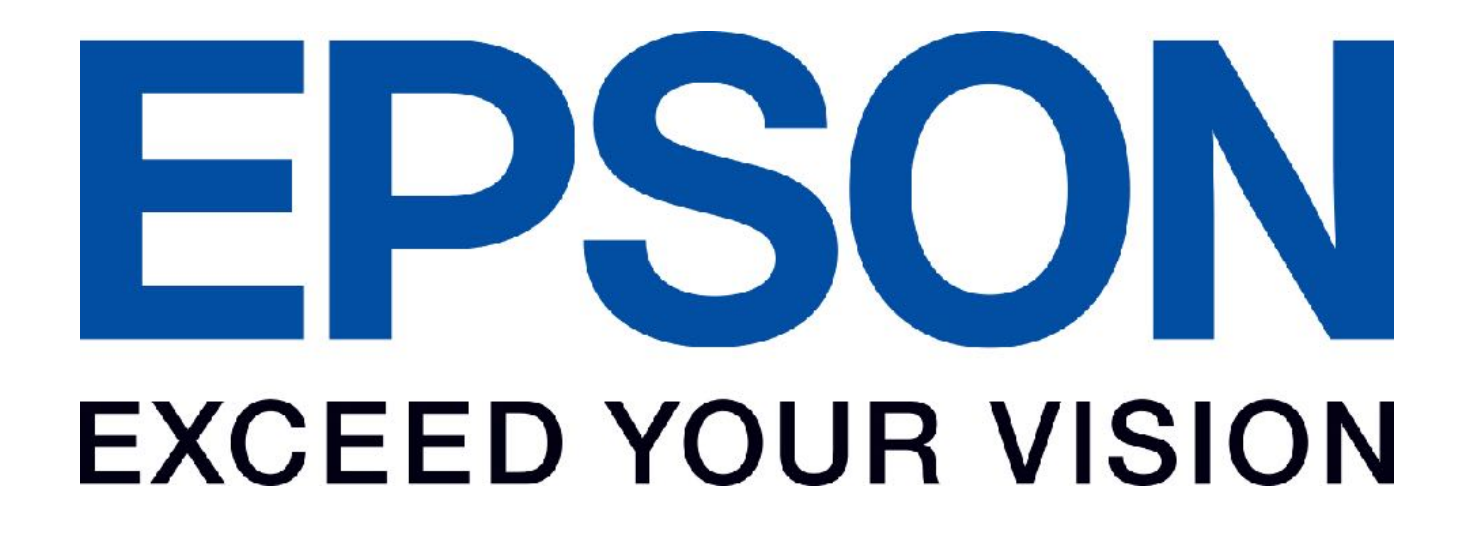

**Russell has given us a guide on how to use Zoom, which is something we are all trying to get our**  heads around! It's quite straightforward, so do consider giving it a try. You can download the software for free.

**Some ZOOM protocols to help things run (more) smoothly**

1. In the Zoom app on your computer at the top RHS of the screen you will see an icon resembling your logon

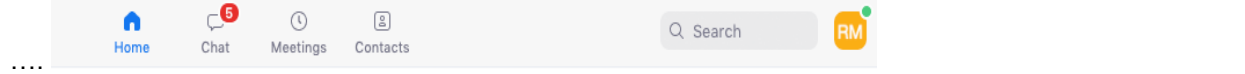

Clicking on this icon reveals a pull down menu with 'change my picture as one if the options…. Add a picture which will be shown when your camera is muted.

2. When you connect at the start of the meeting, mute your microphone (bottom LH) (to minimise distracting noises) and mute the camera to help with bandwidth / speed.

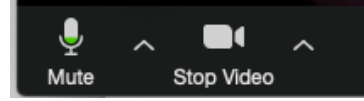

- 3. At the top RH corner of the screen there is a toggle for 'gallery view' and 'speaker view'. Gallery view shows all participants in a small equally sized window on the screen
- 4. When 'in' the meeting, select the 'manage participants' at the bottom of the screen, which will show you a full list of participants.

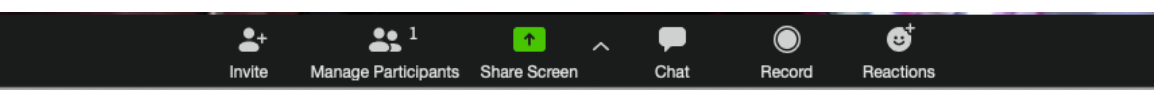

- 5. At the bottom of this list is a button to raise / lower your hand. Please use this to gain the attention of the meeting chair. When you have been acknowledged, un mute your microphone and camera to speak.
- 6. At the end of the meeting, everyone can come on screen and wave goodbye…

#### **Some general tips**

- 1. In order to address some of the recently publicised vulnerabilities, there has been an update to the Zoom software for a number of platforms / operating systems. Please make sure you update your software … you may have to explore. On most systems when you open your Zoom client there is an "Update Available" link.
- 2. Please don't share your zoom meeting invitation via social media or email …. that just enables gate crashers (AKA Zoom Bombers)
- 3. If you are hosting the meeting,
	- a. lock the meeting when everyone is online
	- b. under the 'schedule meetings'

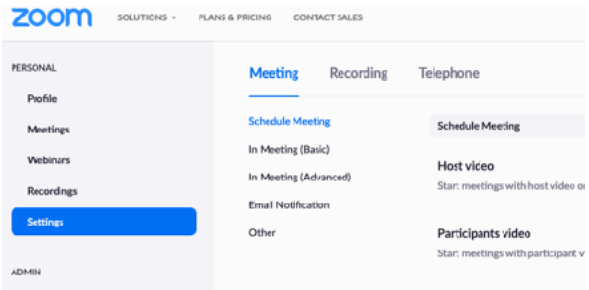

- i. disable participant video as a precaution against crashers
- ii. Require a password for any new meeting (noting that it be shared only with participants)

https://support.zoom.us/hc/en-us/articles/360000510003-Push-to-Talk#h\_0beb112d-4735-4a7a-9a2ccaa7f82a68d5

# **Push to Talk**

# **Overview**

The Push to Talk feature allows you to remain muted throughout your Zoom meeting and hold down the spacebar when you want to be unmuted and talk.

# **Prerequisites**

• Zoom desktop client for Mac version **4.1.23108.0402** or later; Zoom desktop client for Windows version **4.1.23108.0402** or later

# **Enabling Push to Talk**

1. In the Zoom Desktop Client, click your profile picture then click **Settings**.

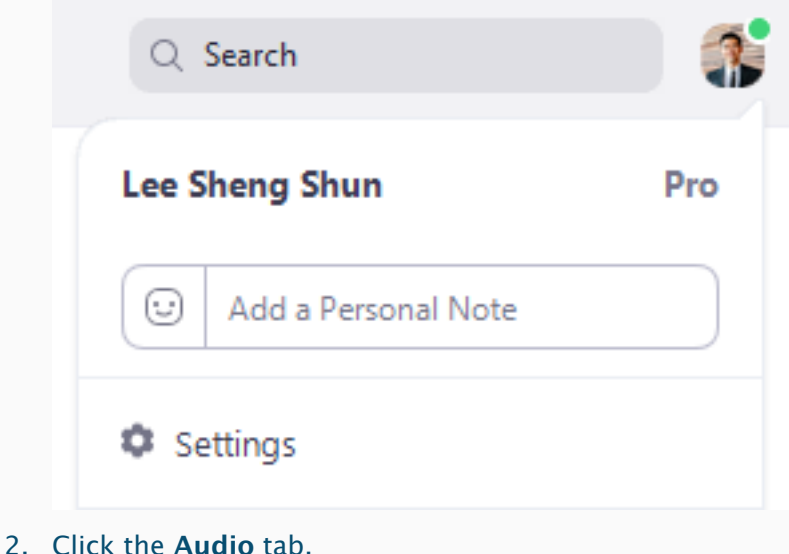

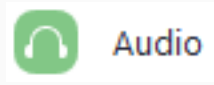

3. Check the option **Press and hold SPACE key to temporarily unmute yourself**.

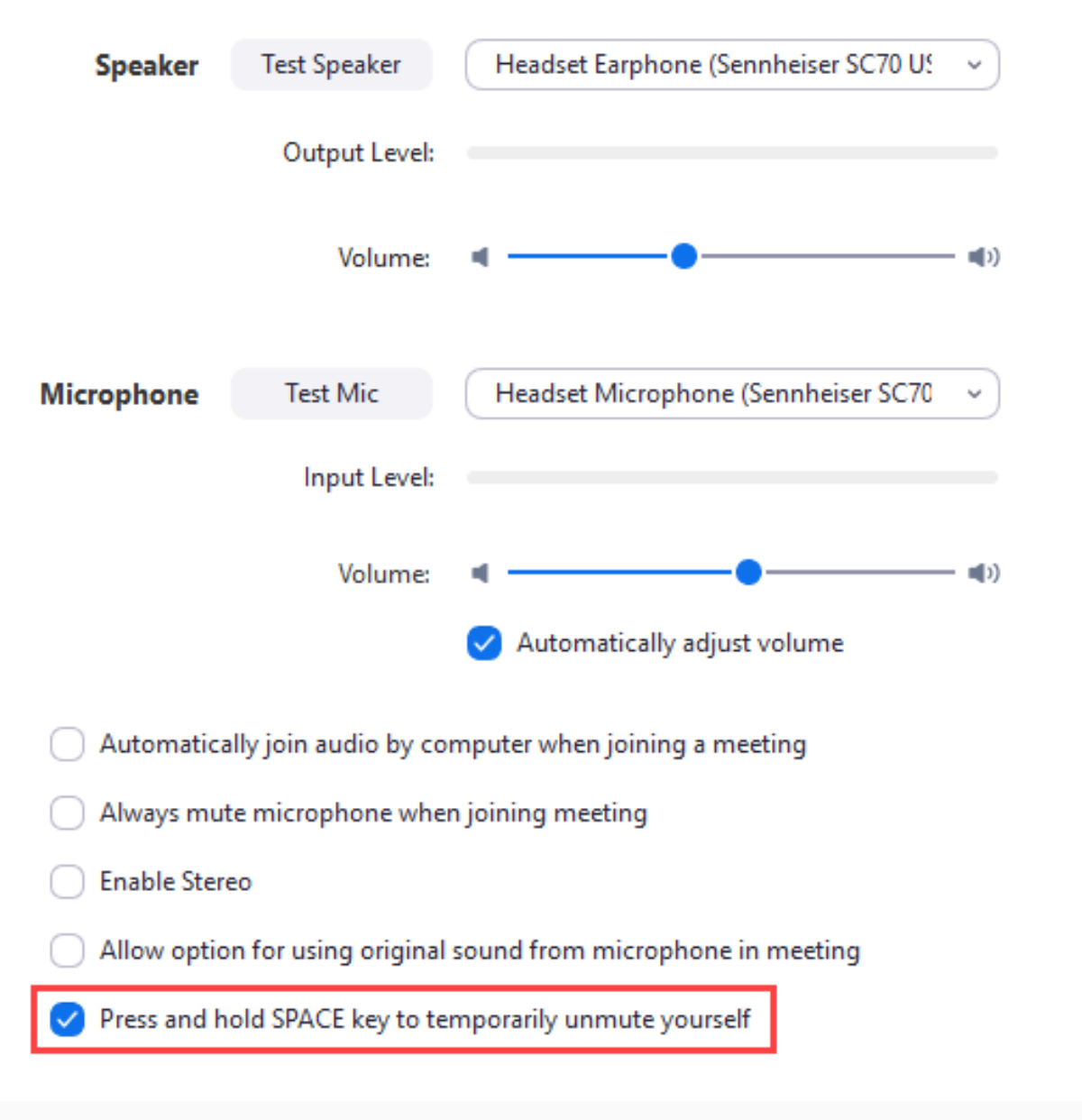

4. This setting is now enabled. You can close the settings.

## **Using Push to Talk**

When you are in a Zoom meeting and you are muted, hold the spacebar when you want to talk and the Zoom window is in focus. Your screen will show a message indicating that you are temporarily unmuted and the microphone will appear green when you talk.

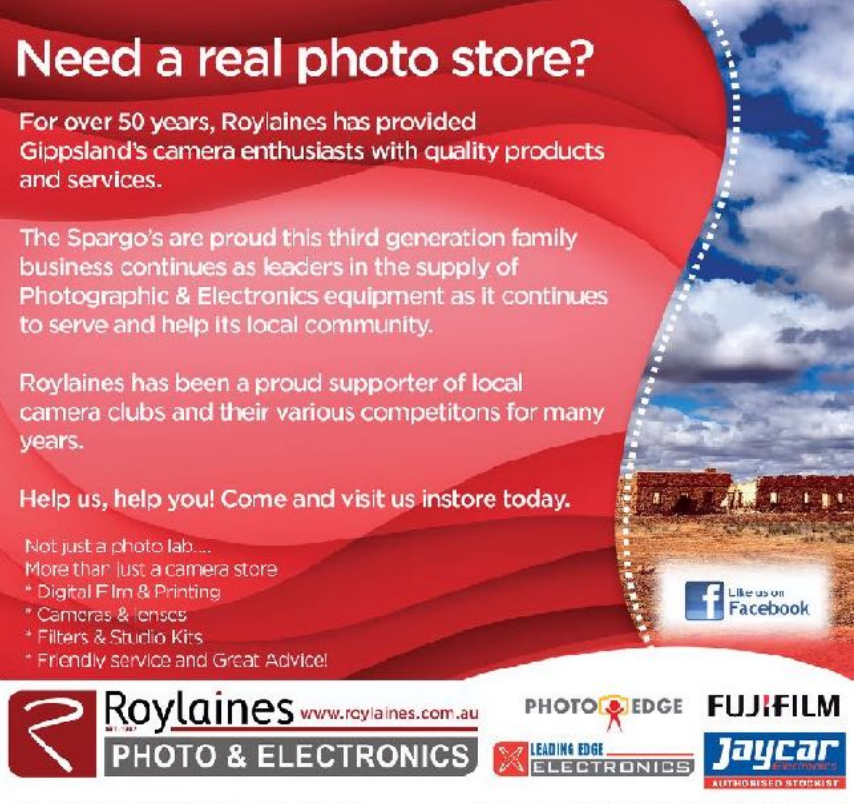

148 MAIN STREET FAKENHAM 3810, 5941 1562

16 SMITH STREET WARRAGUL 3820, 5623 4255

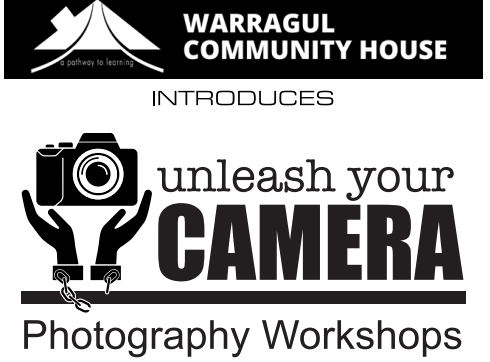

**Beginners and Skilled** courses presented by experienced photographers **Russell Monson** and Bruce Langdon

Limited spaces available - BOOK NOW hello@unleashyourcamera.com.au www.unleashyourcamera.com.au

**Paid Advertisement**

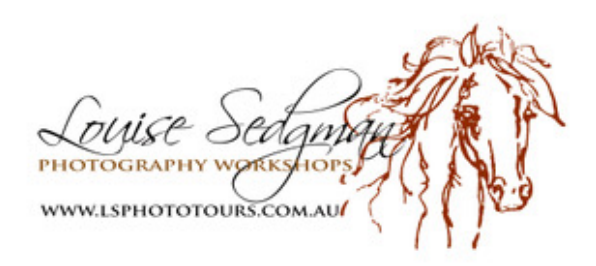

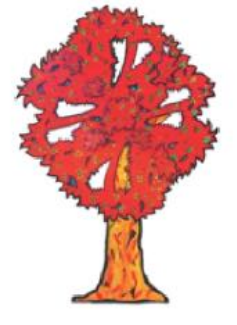

Laurie Collins Sculpture Garden and Red Tree Gallery

420 Main Jindivick Rd Jindivick

Always open

56285224

www.lauriecollins.com.au

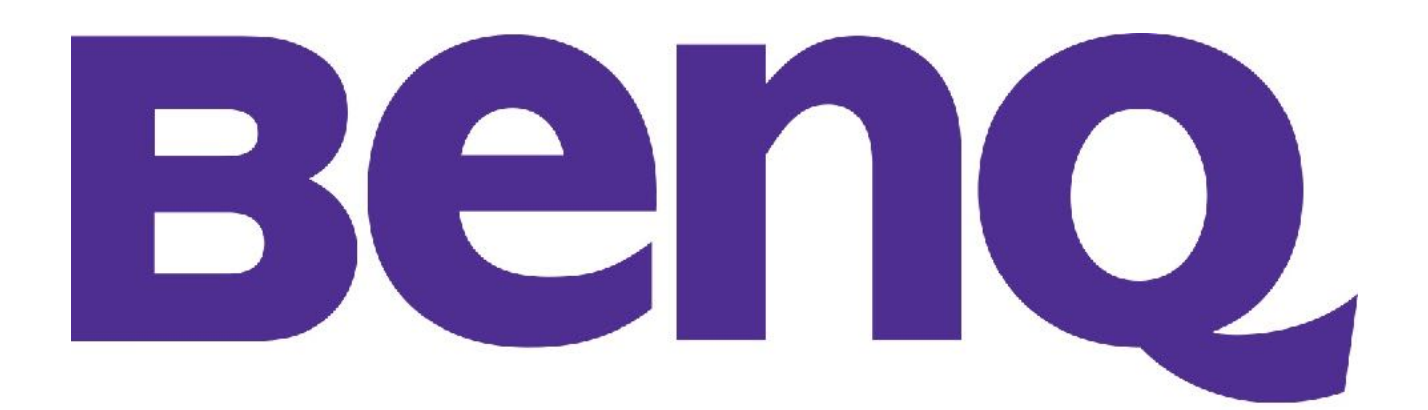

## Committee

President: Bruce Langdon president@warragulcameraclub.org Vice President/Sponsorship: Russell Monson vp.wcc@warragulcameraclub.org Secretary: Peter Dwyer secretary@warragulcameraclub.org Treasurer: Marshall Cock treasurer@warragulcameraclub.org **Competition Steward:** Mike Moore competition@warragulcameraclub.org National Chairman: Jane Woodcock enquiries@warragulnational.org Membership Enquiries: Jake Trotman enquiries@warragulcameraclub.org Outings Steward: Ron Paynter outings@warragaulcameraclub.org Major Events: Ruth Burleigh specialevents@warragulcameraclub.org Web Administration: David Woodcock webadmin@warragulcameraclub.org

Newsletter Editor Rose Bosse newsletter@warragulcameraclub.org

# CRUMPLER

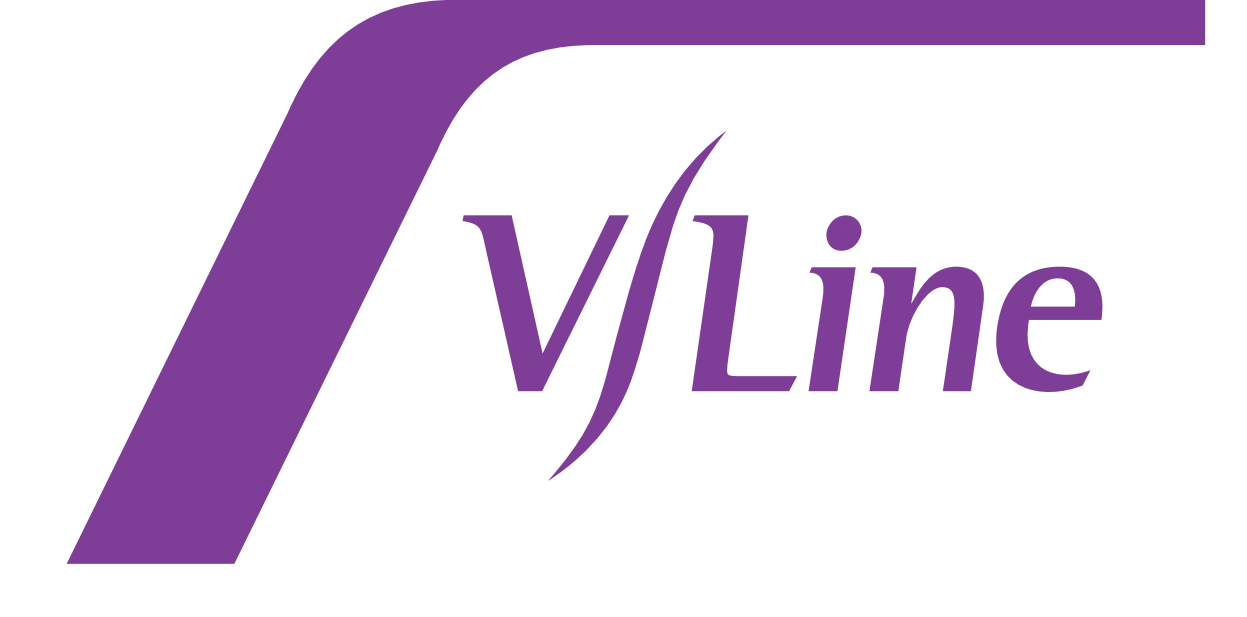

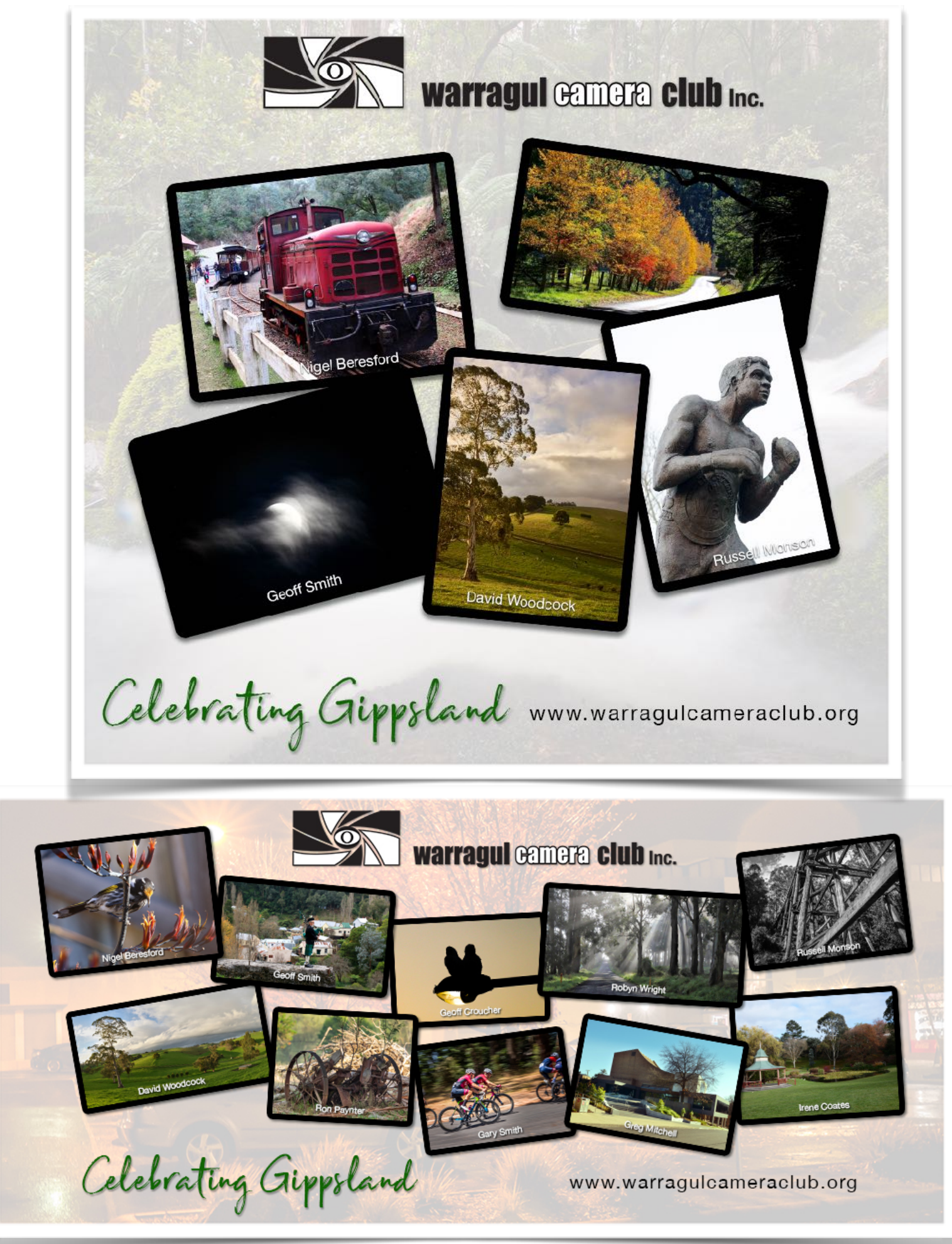

## **WARRAGUL CAMERA CLUB Inc MINUTES OF COMMITTEE MEETING SEPTEMBER 2020**

Date: 10/09/20 Place: Meeting held vis Zoom Time: 7.30p.m.

## **In attendance**

Jake Trotman, David Woodcock, Jane Woodcock, Ruth Burleigh, Bruce Langdon, Rose Bosse, Russell Monson, Mike Moore, Peter Dwyer, Ron Paynter

## **Apologies**

Nil Bruce Langdon opened the meeting by welcoming Mike Moore to the committee.

## **Minutes of August meeting**

Moved Peter Dwyer, seconded Ruth Burleigh, that the minutes of the August meeting be approved.

## **Correspondence**

Thank you email to Bob Thomas VAPS survey of club activities during covid VAPS newsbrief

## **Business arising**

Focus calibration. Deferred Projector screen. Deferred

## **Welcome to new committee members:**

Bruce formally welcomed Mike Moore and Jake Trotman to the committee as Competition Coordinator and Membership Coordinator respectively.

## **Treasurer's report**

Moved Marshall Cock, seconded Ruth Burleigh, that the report as circulated be approved.

## **Accounts for payment**

Moved Marshall Cock, seconded Ruth Burleigh, that the following accounts be paid.

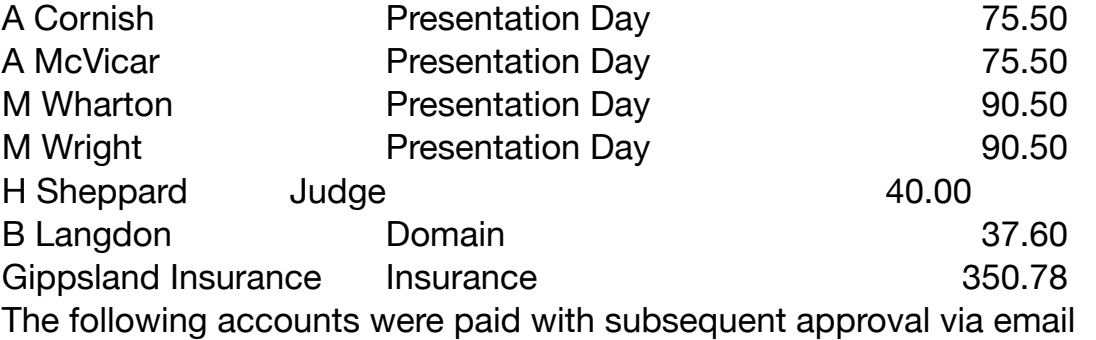

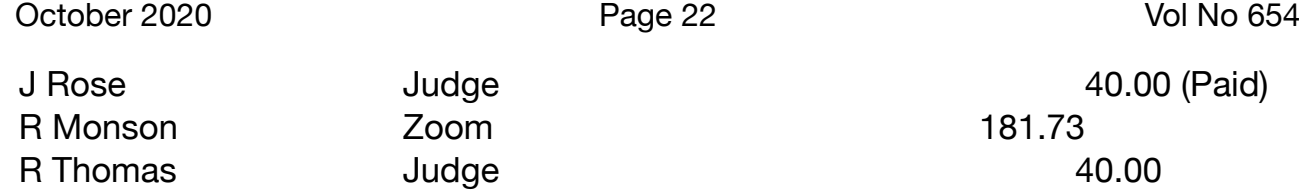

Moved Marshall Cock, seconded Russell Monson, that \$500 be transferred from the club general account to the equipment fund account

## **National**

Jane Woodcock reported that the National had been finalised as follows:

- Russell has been finalising with the Sponsors
- Russell and Marshall finalised the school winners
- Bank details for judges obtained. Marshall has paid those who did not refuse payment. (\$40 per judge) (Paid 7 out of 11)
- Marshall has organised refunds for print entries.
- APS Report form completed and sent to APS on August 9<sup>th</sup> with instructions on how to access the catalogue.

Ruth Burleigh moved a vote of thanks to Jane Woodcock, David Woodcock, Russell Monson, Bruce Langdon, Linda Zwierlein and Marshall Cock for their excellent work in running the National in very trying circumstances which was seconded by Mike Moore.

## **Major events**

Ruth Burleigh reported that she has not yet received replies to emails regarding the Gippsland interclub and the dairies exhibition.

Ruth will cancel the scheduled club exhibition at the Red Tree Gallery.

## **Outings**

Ron Paynter advised that the outing for September would follow the format of isolation outings of the past few months unless restrictions were eased in which case it may be possible to organise an outdoor outing.

## **Membership**

Rose Bosse reported that there were 54 full members and 8 associate members. 5 new members have joined since the start of the Covid 19 restrictions.

## **Tutorials**

Following the successful tutorial by Len Metcalf, Bruce Langdon will see if he can tee up one on critiquing images

## **Syllabus**

The syllabus needs to be finalised by the December meeting.

It was decided to from a sub-committee including 2 or 3 general members to decide on genres. Mike Moore will email members seeking suggested genres.

## **End of year competitions**

It was decided that the usual landscape competition would be for digital images instead of prints and that there would be entries for grades monochrome and colour and CREX for both A and B grades.

David Woodcock will set up the website appropriately.

## **Arts and health Gippsland**

Russell Monson advised the meeting of a project by local artist Bec Van Dyke who has received a grant from Vic Health to take art to people who would not be normally exposed to it. Russell will email members with details of the associated website.

## **Interest groups**

Russell Monson will send group emails to members to set up the initial meetings of interest groups.

## **Strategic Plan**

It was moved Russell Monson, seconded Ron Paynter, that the strategic plan be adopted. **Succession planning** 

It was agreed that committee members would

- Sound out general members who may be interested in serving the club in a committee role
- Consider if a tenure policy should be adopted

It was agreed that general members would be invited to join committee meetings in an observer capacity.

It was agreed that the blue book describing committee members' roles and responsibilities would be made available on the club website in a non-editable form.

Committee members are to prepare a dot point list of what they do to facilitate a revision of the blue book.

## **Contingency planning for meeting venues and storage**

## **Mawarra**

The dimensions of the meeting room at Mawarra are estimated to be 10m by 10m. This needs to be checked so that the seating capacity under the social distancing rules that apply at any time can be calculated.

## **Storage**

The search for a safe storage facility continues following the decision that the Ellinbank CFA building is not feasible.

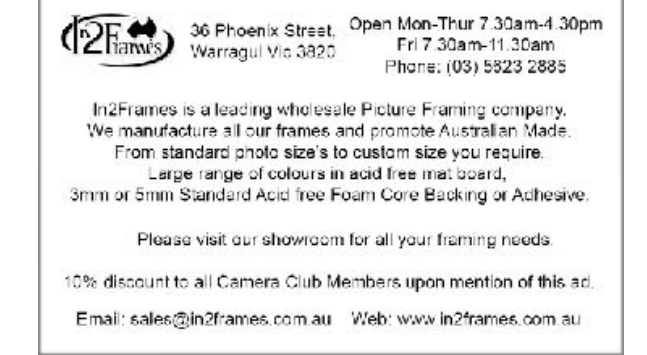

# Quirk Real

# Vin Quirk<br>licensed estate agent

0417 350 720 vin@qre.com.au www.gre.com.au

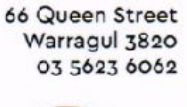

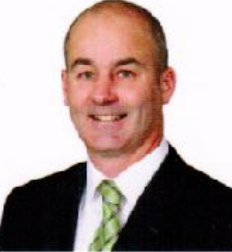

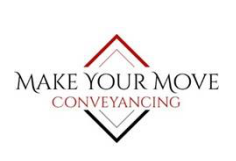

| m: 0402257757 | a: 201 Armours Road, Warragul Vic 3820 w: www.mymconveyancing.com.au

| Conveyancing Licence No 001551L

*Make Your Move Conveyancing hold professional indemnity insurance against Civil Liability and is a member of PEXA (Property Exchange Australia)*

· CANVAS PRINTING · PHOTO PRINTING **LARGE FORMAT PRINTS** 

P: (03) 5625 1138 E: info@homegrowndesign.com.au vww.homegrowndesign.com.au

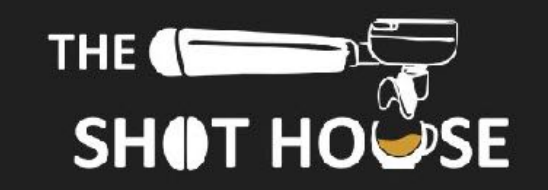

## Coffee Bar & Beanery & Equipment

Shop 2 Village Walk Yarragon VIC 3823

03) 5634 2811 theshothouse@sacoffee.com.au www.southernaddictionscoffee.com.au